#### **DAFTAR ISI**

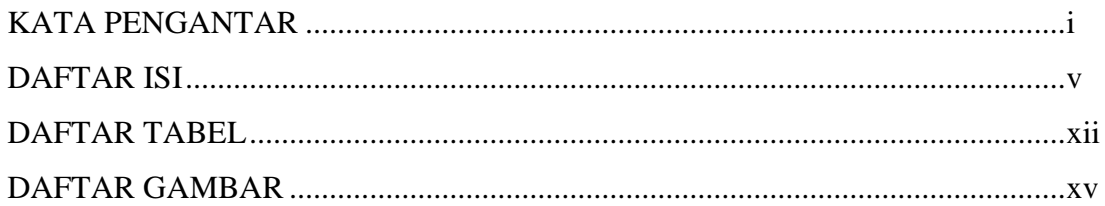

### **BABI PENDAHULUAN**

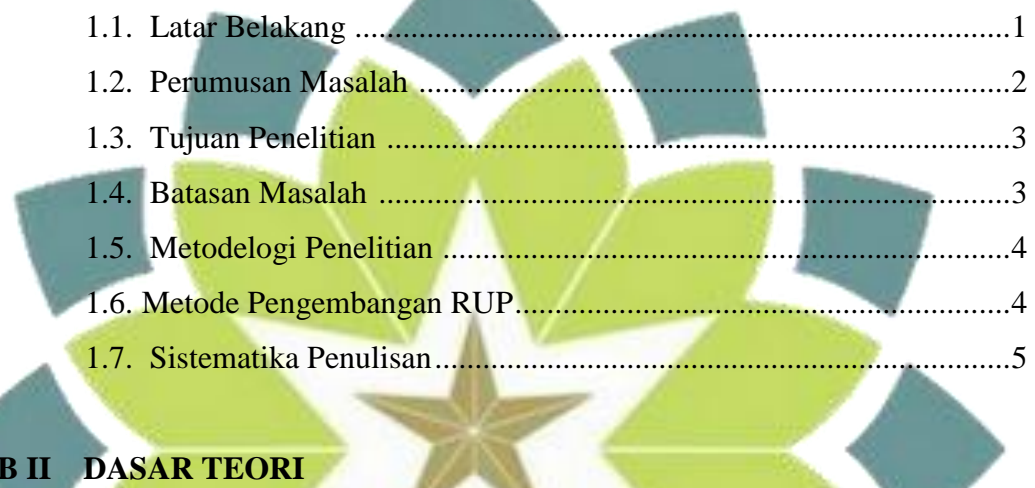

# **BAB II DASAR TEORI**

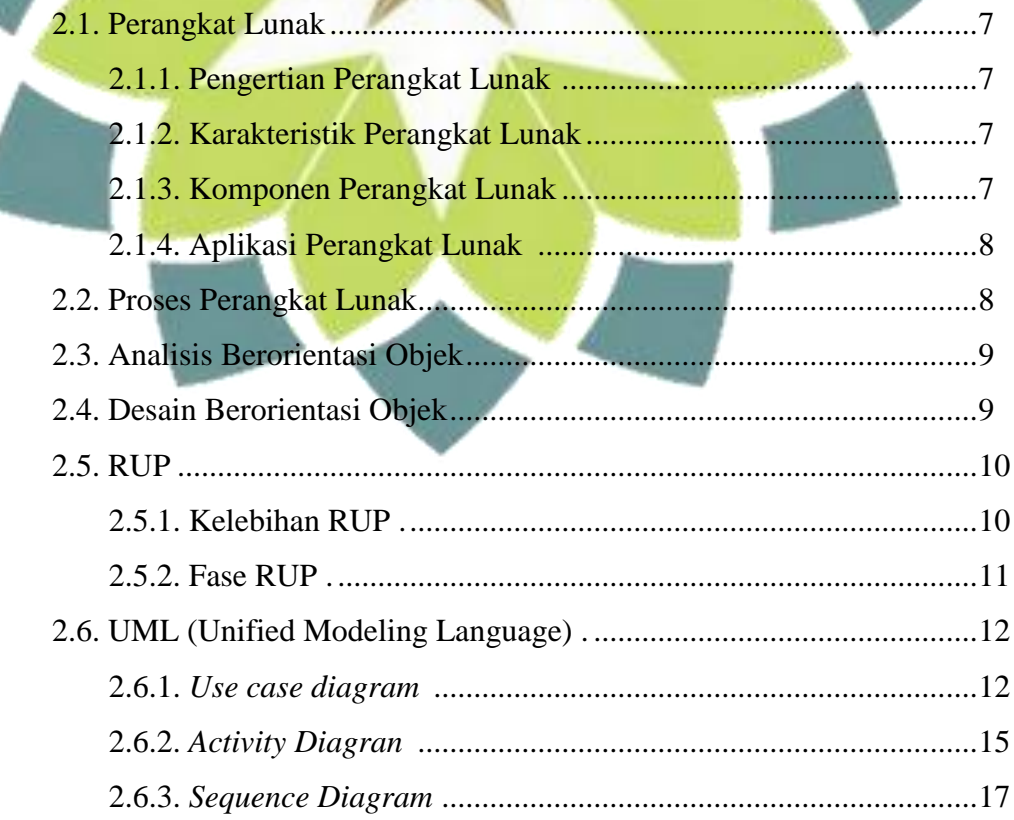

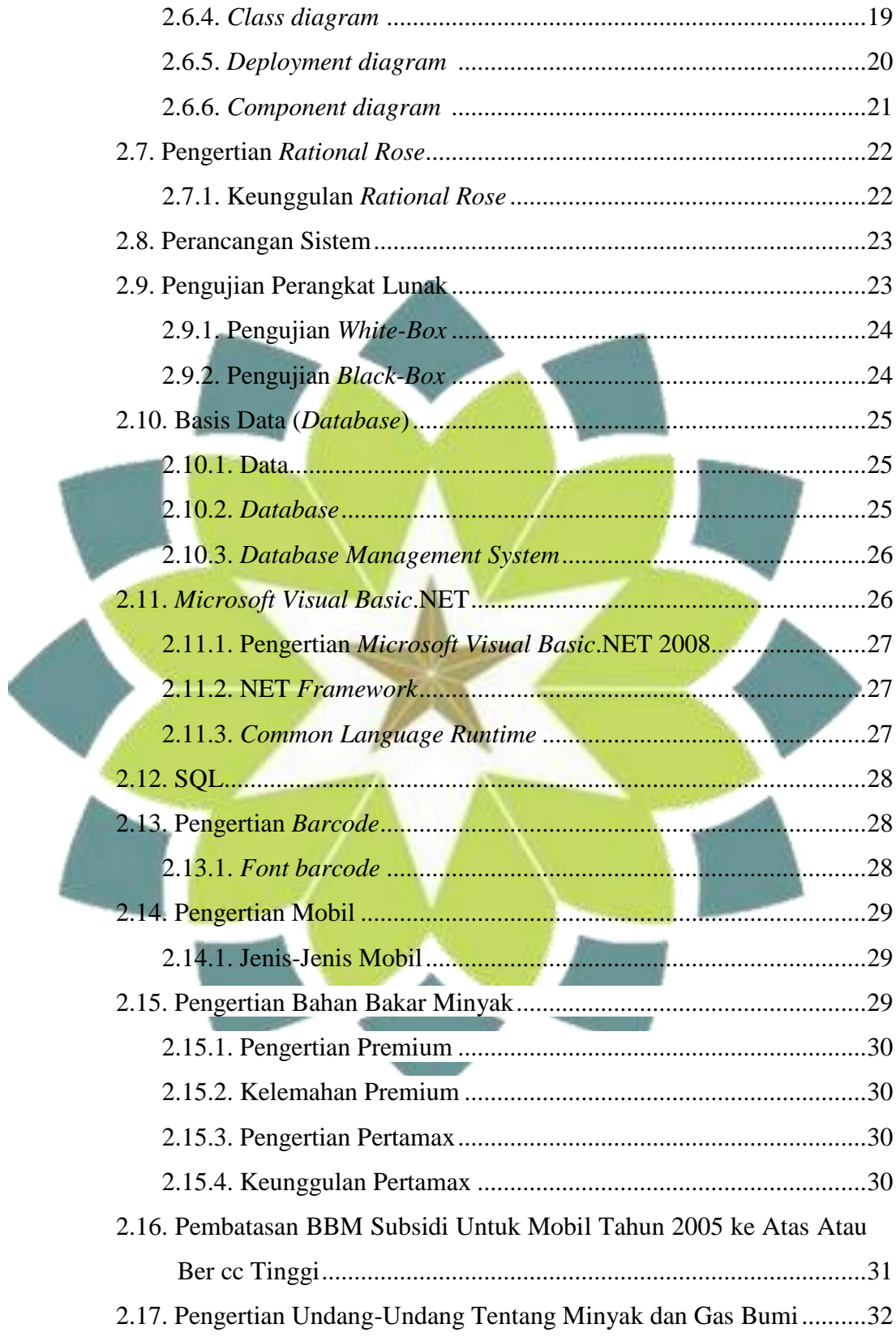

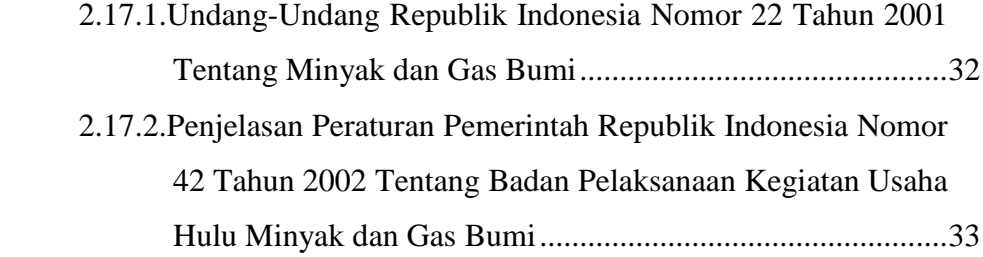

## **BAB III ANALISIS DAN PERANCANGAN PERANGKAT LUNAK**

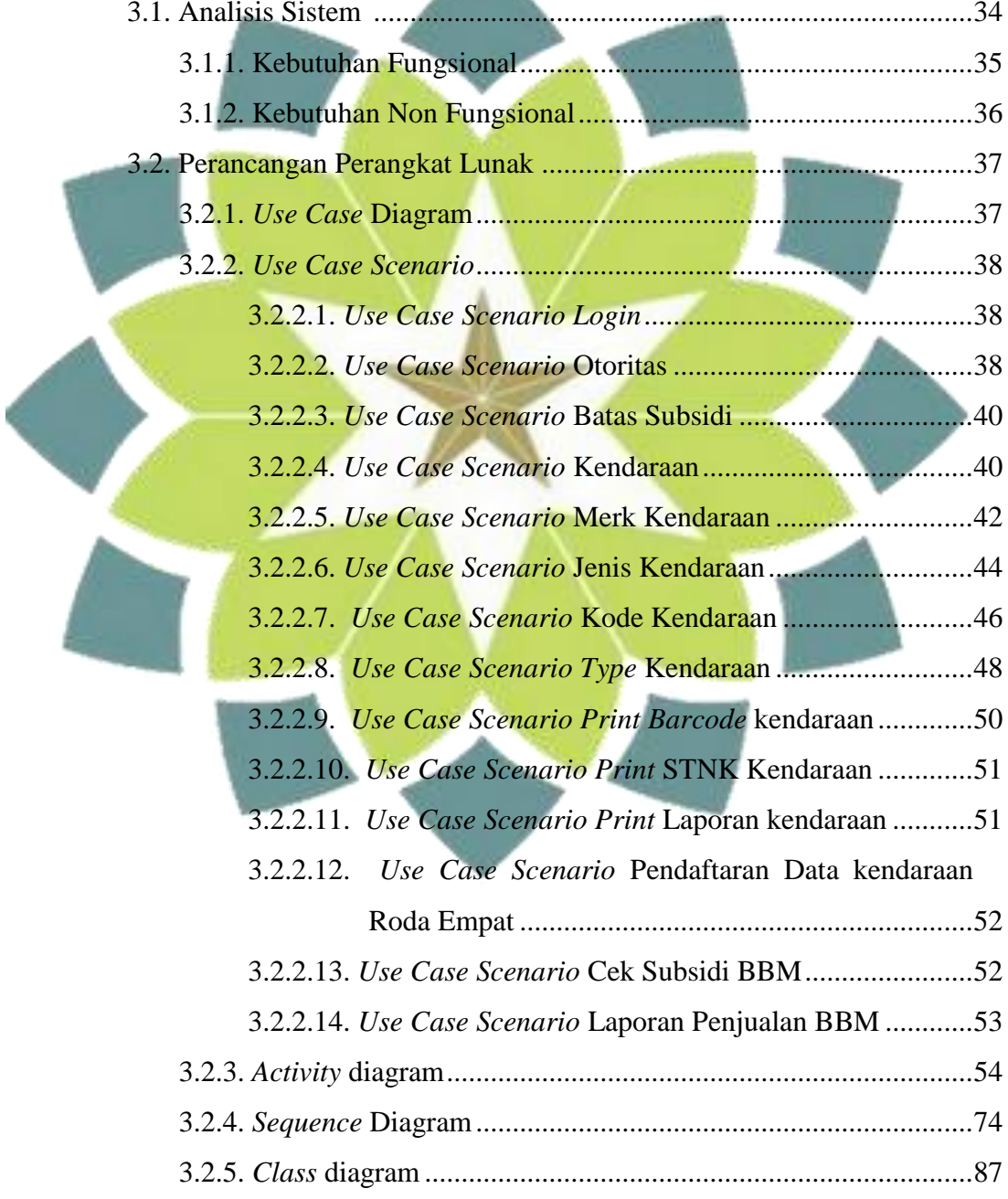

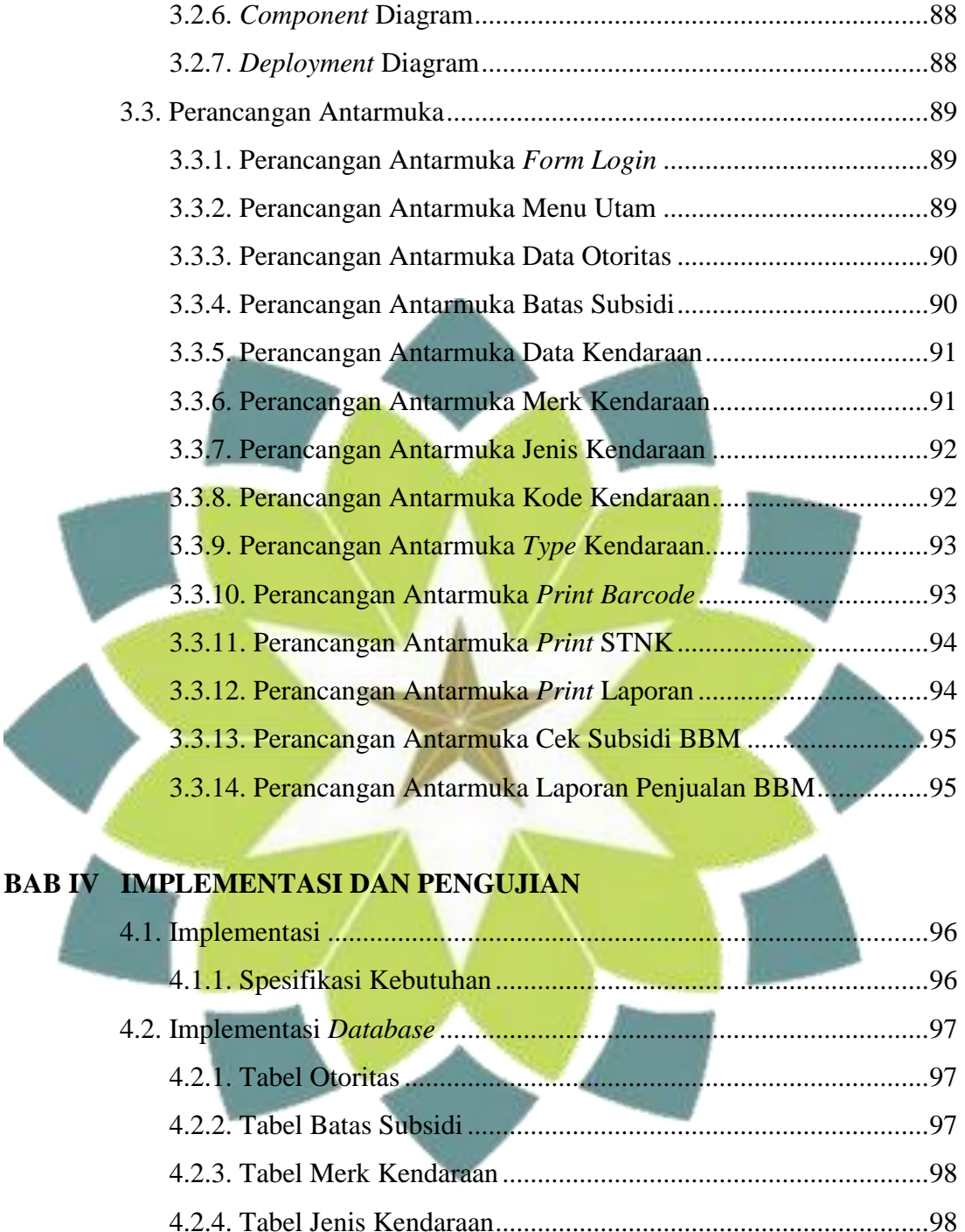

4.2.5. Tabel Kode Kendaraan .............................................................98

4.2.6. Tabel *Type* Kendaraan..............................................................99

4.2.7. Tabel Kendaraan.......................................................................99

4.2.8. Tabel Jumlah Penjualan............................................................100

4.3. Implementasi Instalasi Program .........................................................100

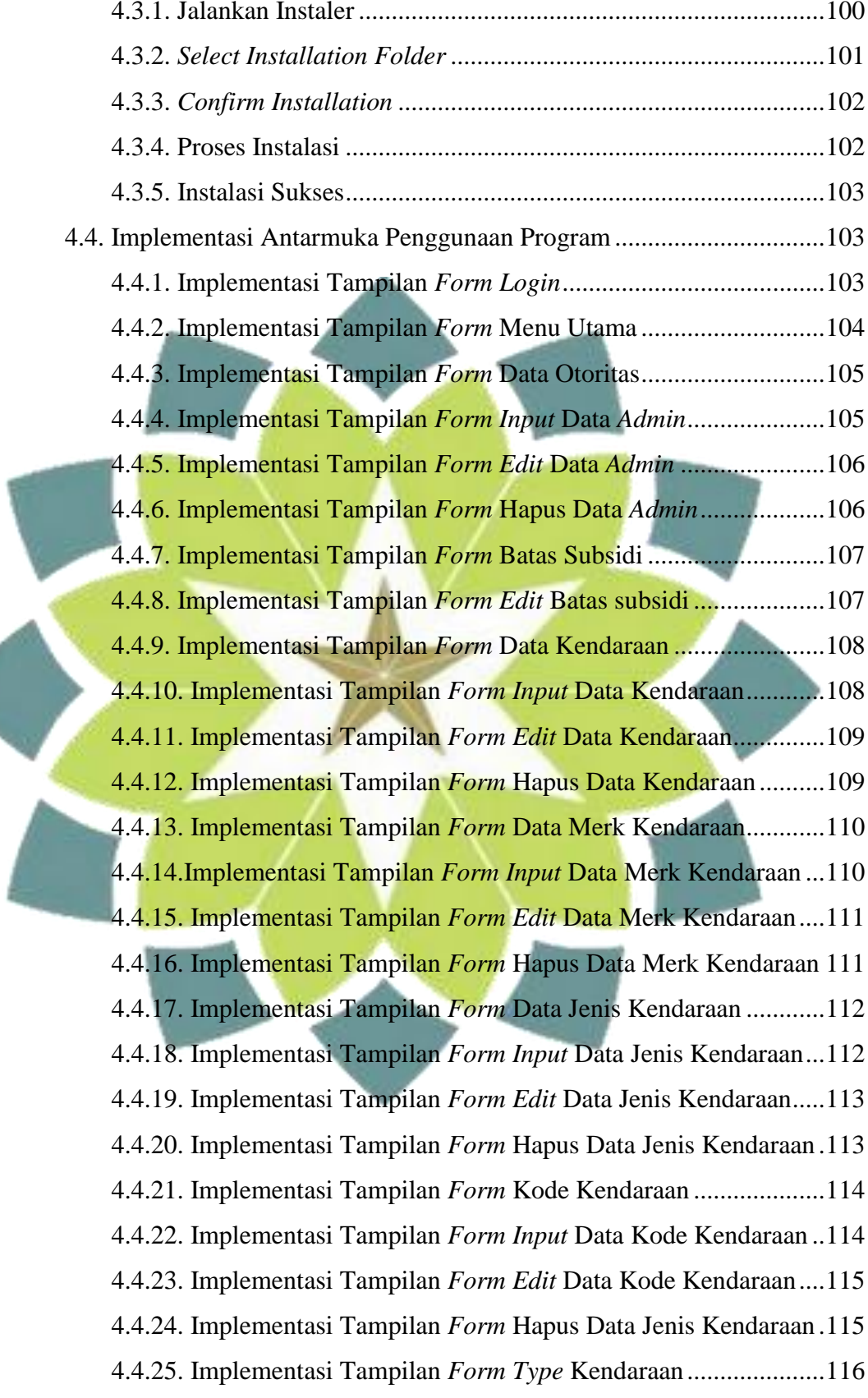

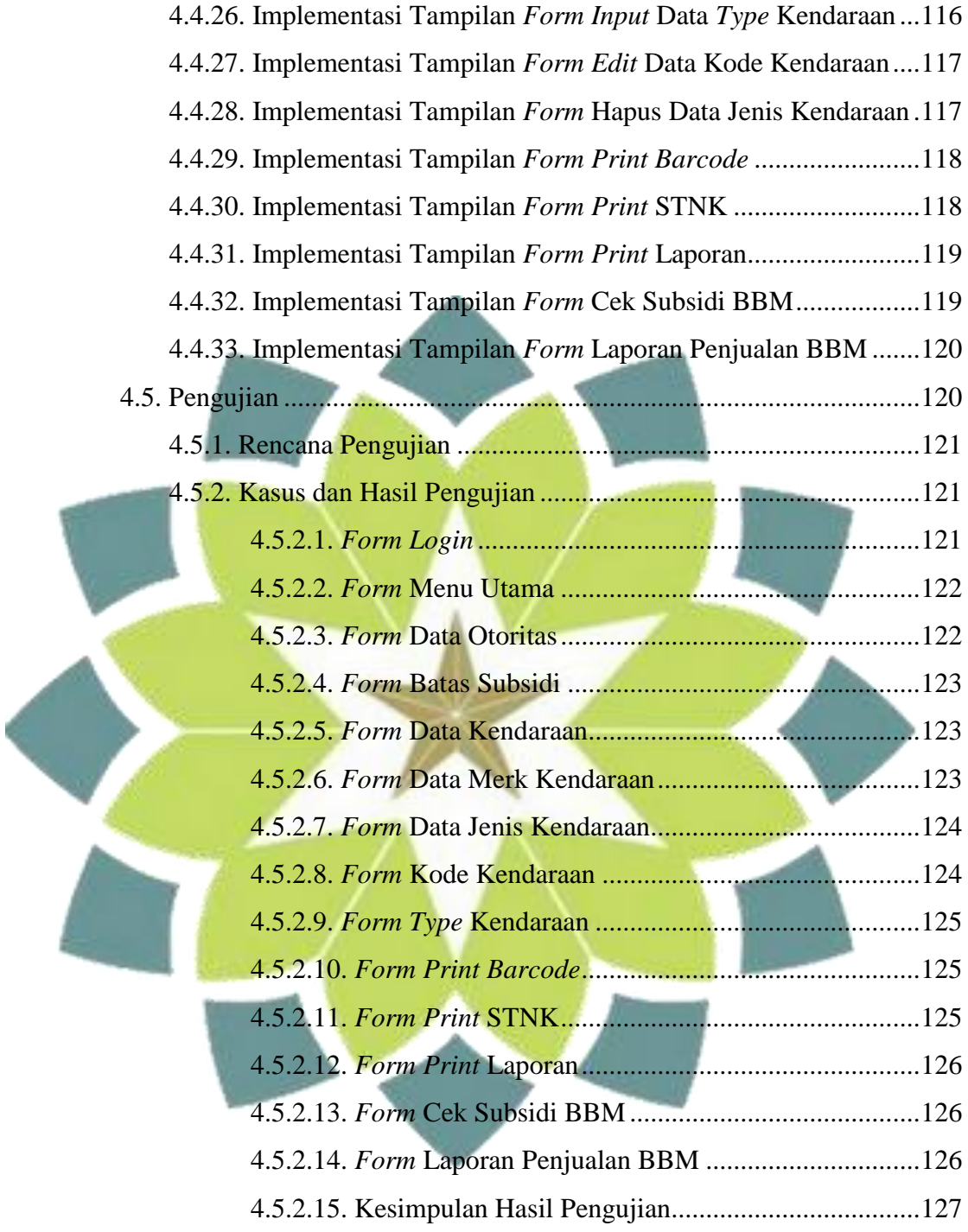

### **BAB V KESIMPULAN DAN SARAN**

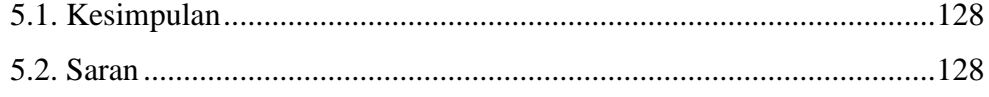

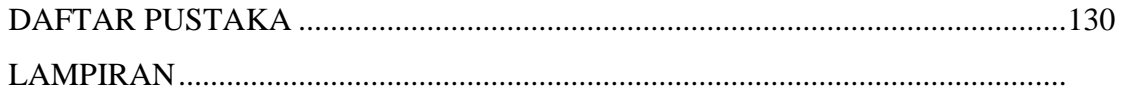

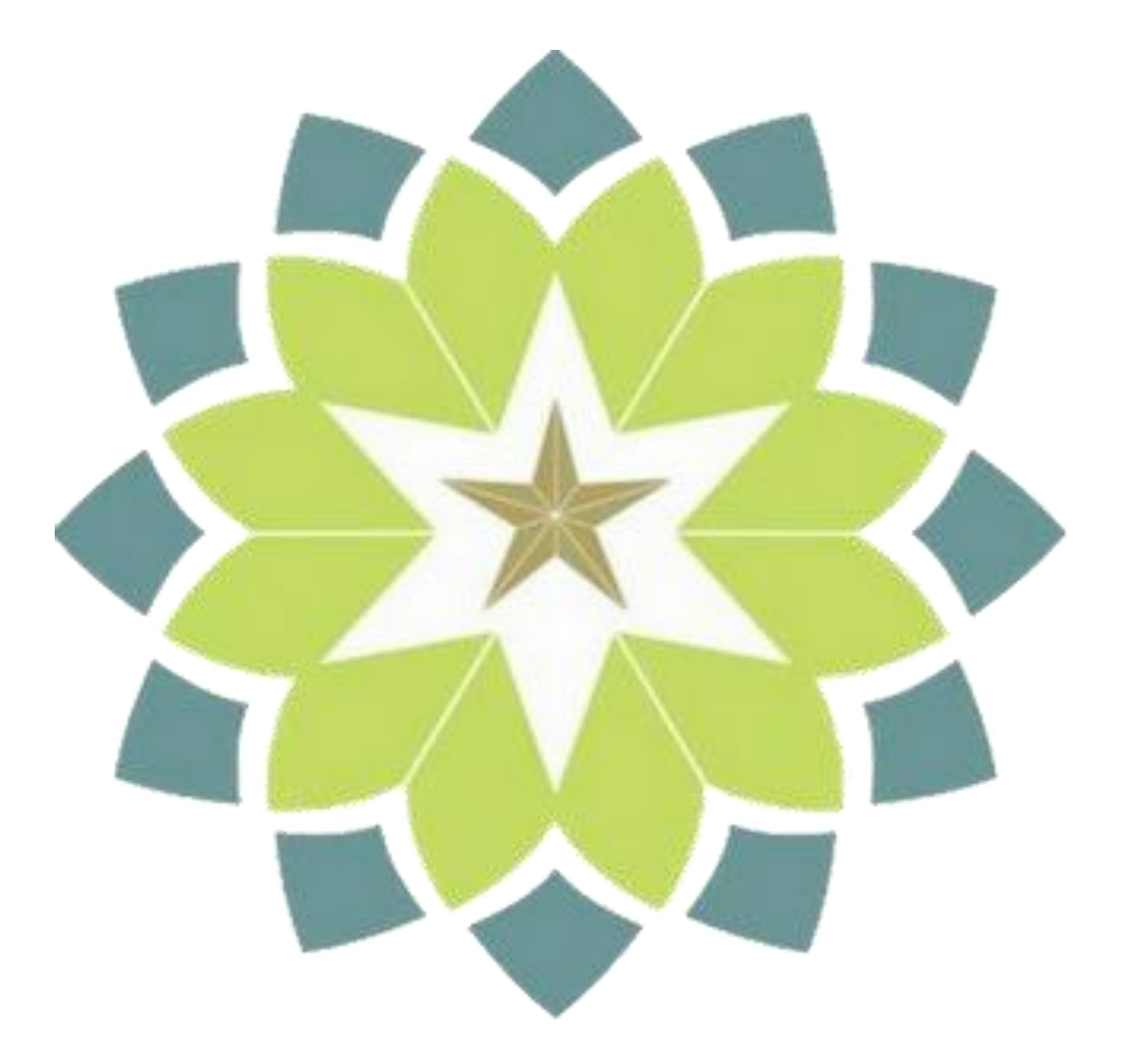